# Et hierarki av typer

INF101 forelesning 10. februar 2023 Torstein Strømme

Stikkord: arv, Object, rutenett, grafikk

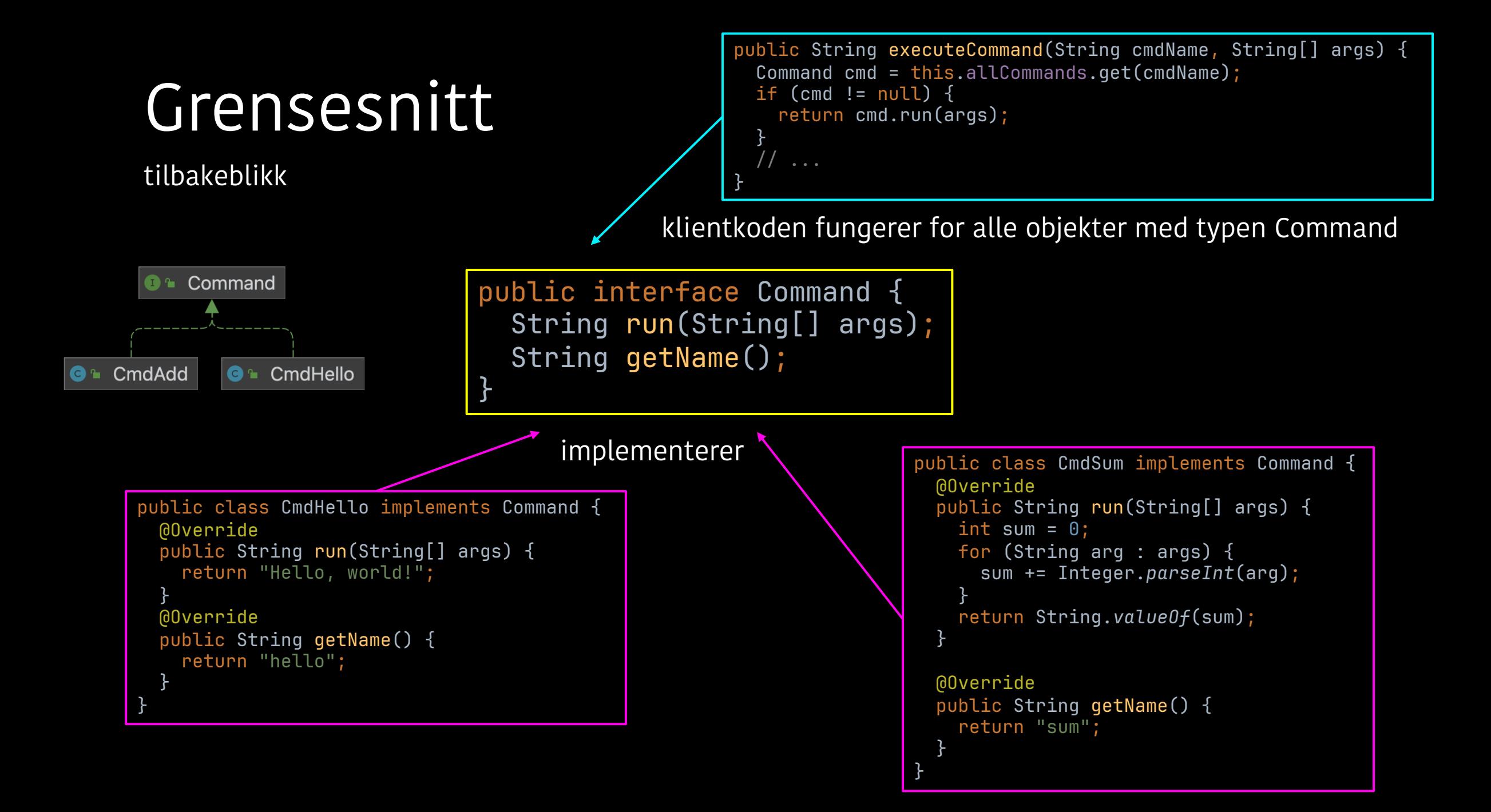

# I dag

#### • Rutenett

- Arv
	- Arv mellom grensesnitt
	- Arv mellom klasser
- Grafikk

#### **Matriser**

• En matrise er et rutenett med tall

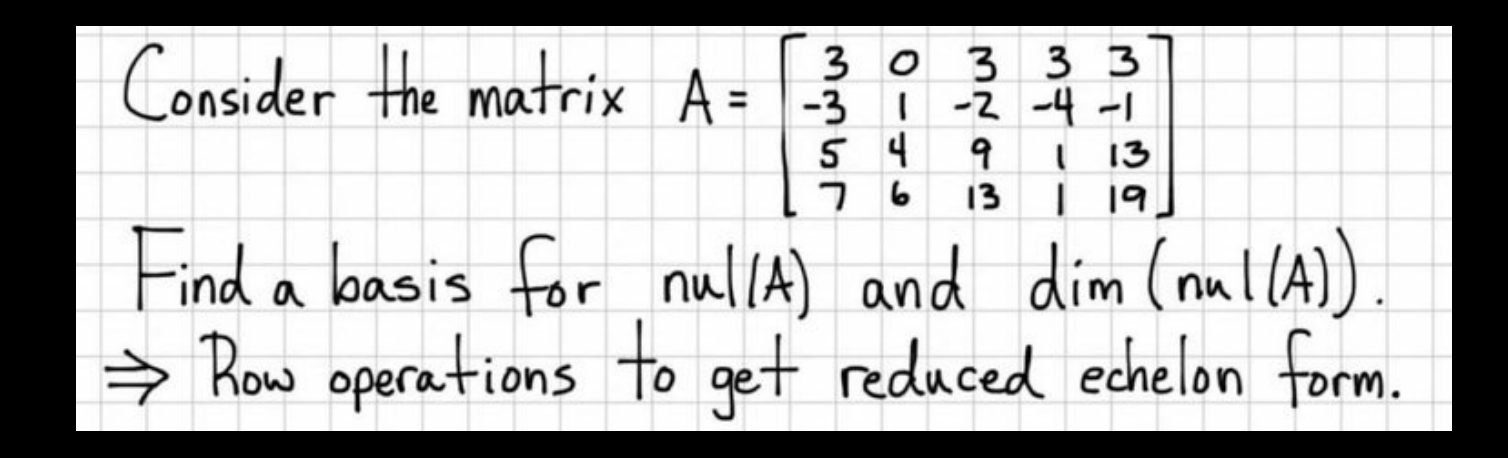

padlet.com/torsteins/matrise

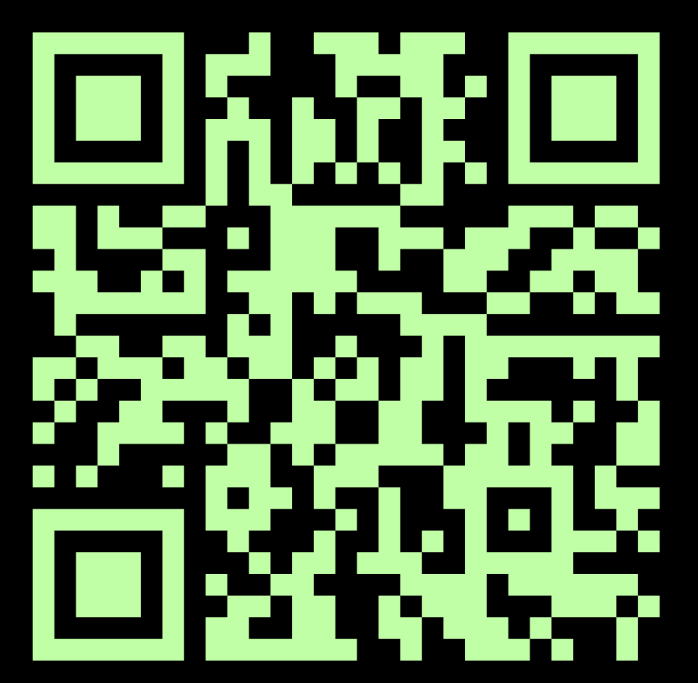

• Hvilke metoder bør et grensesnitt for en matrise ha?

### Matriser

#### En metode for å

- endre tall på en posisjon
- se på tallet i en posisjon
- få vite antall rader
- få vite antall kolonner
- iterere gjennom alle verdier
- summere med annen matrise
- trekke fra en annen matrise
- multiplisere med annen matrise
- finne egenverdi, egenvektor, nullrom, egenrom
- transponere
- finne invers
- løse ligningssystem

• …

#### Rutenett

}

public interface BasicDoubleGrid {

```
/** Get the number of rows in the grid. */
int rows();
```

```
/** Get the number of columns in the grid. */
int cols();
```

```
/** Get the value at the given row and column. */
Double get(int row, int col);
```

```
/** Set the value at the given row and column. */
Double set(int row, int col, Double value);
```

```
/** Get all the values in the grid as a list. */
List<Double> getDoubles();
```
# Arv mellom grensesnitt

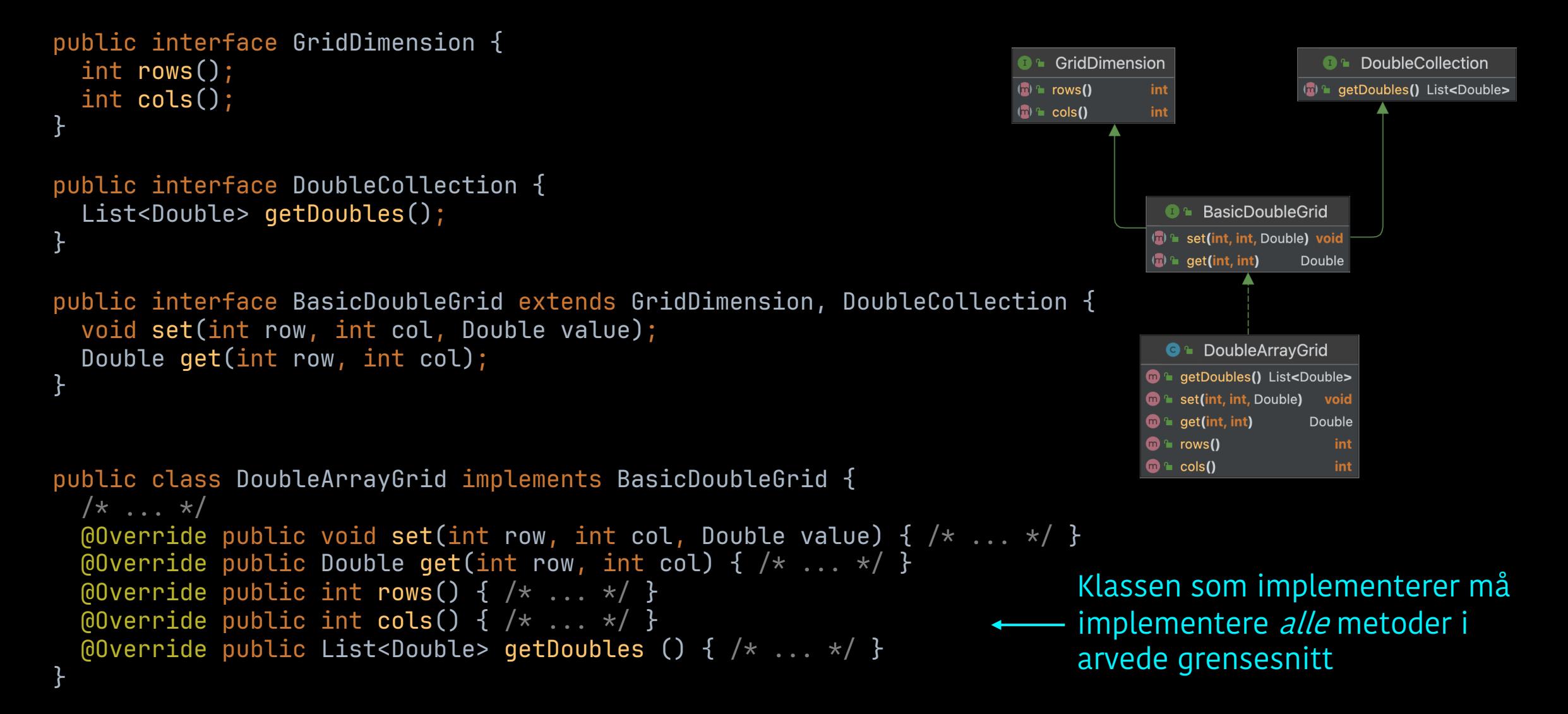

# Et hierarki av typer

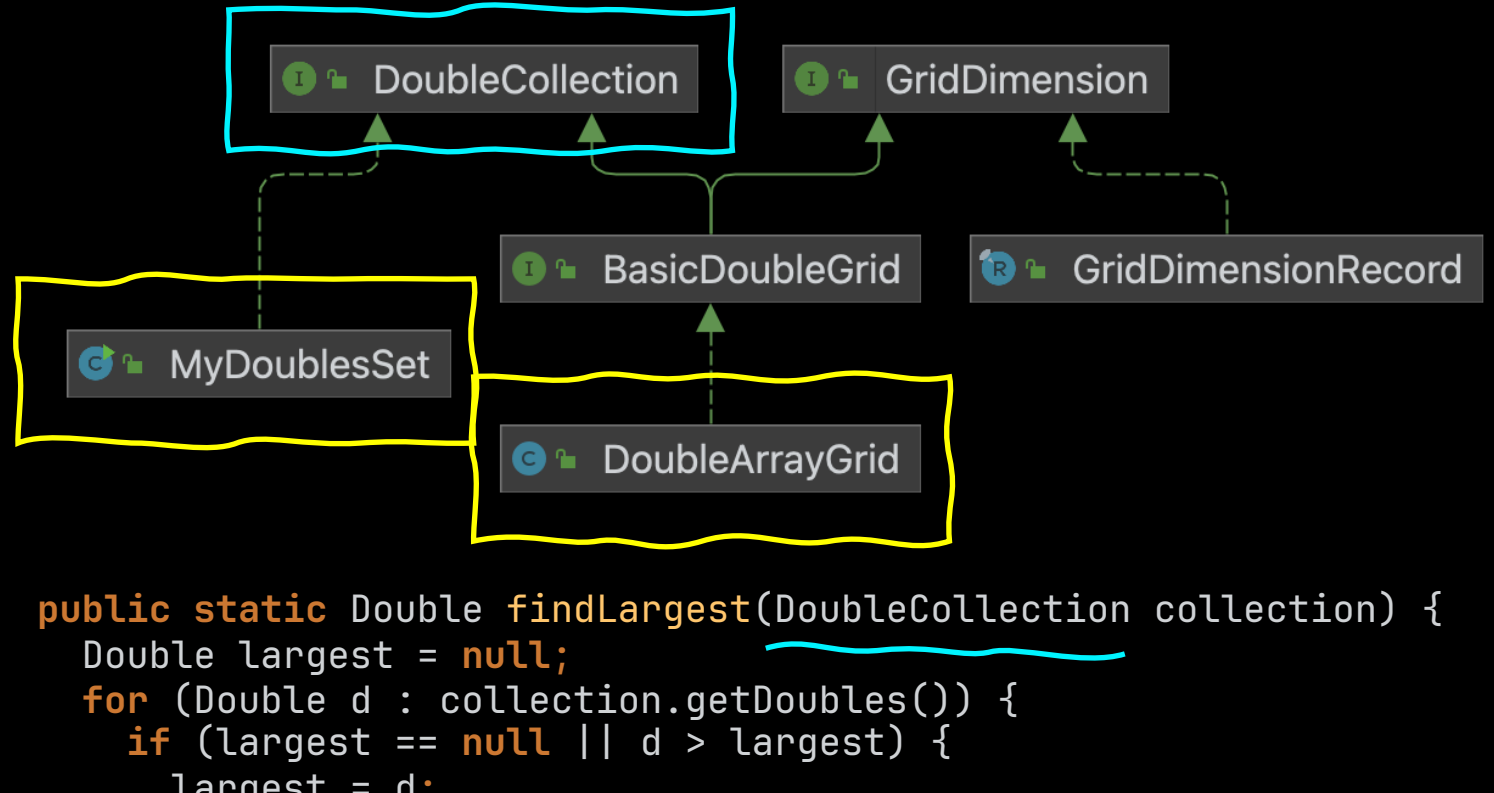

largest =  $d$ ; } } **return** largest; }

# Et hierarki av typer

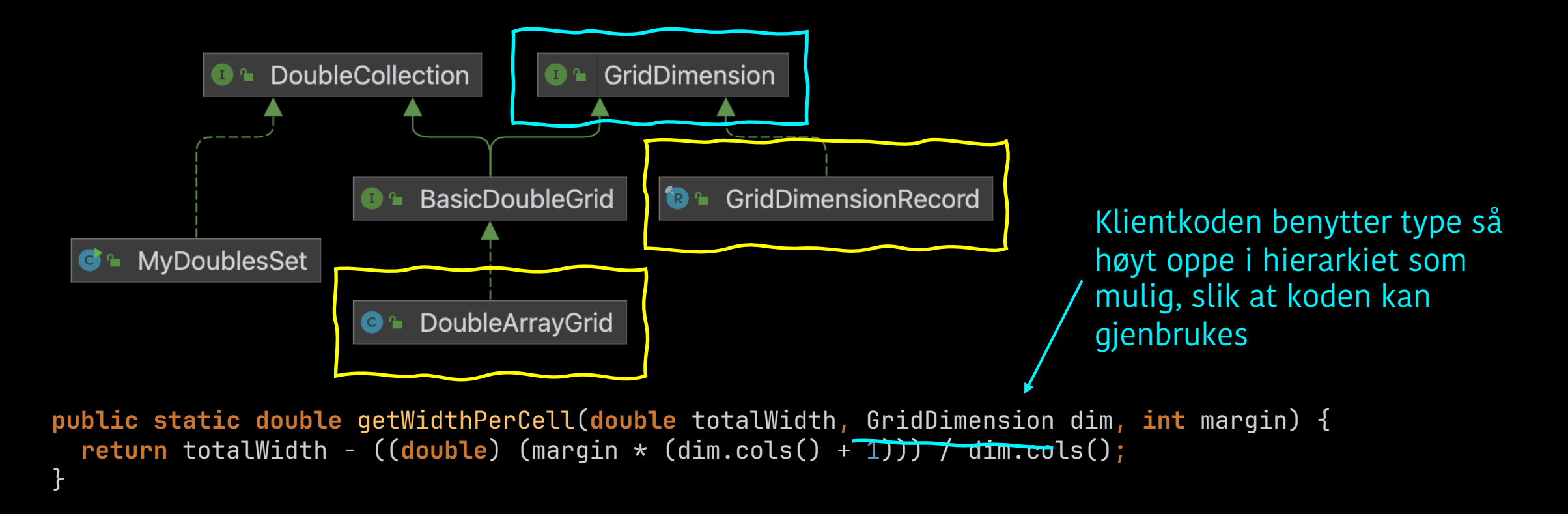

## Prinsipper for bruk av grensesnitt

«Open for extension, closed for modification»

• Det er bedre å være avhengig av et grensesnitt enn en klasse.

#### «Dependency inversion principle»

• Klientkodens behov bestemmer hva grensesnittet bør være.

#### «Interface segregation principle»

- Ikke bruk et grensesnitt som er større enn nødvendig.
- Mange små grensesnitt er bedre enn ett stort.

### Arv mellom klasser

- En klasse B kan utvide en annen klasse A
	- Klassen A er superklassen til B
	- Klassen B er en *subklasse* av A
	- Klassen B får automatisk alle metoder og feltvariabler definert i A ferdig implementert
	- Typen B er en undertype av A i typehierarkiet

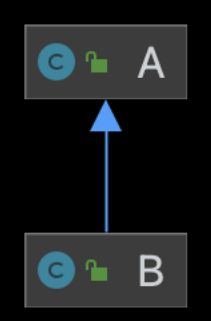

```
public static void main(String[] args) {
                             Mammal adam = new Mammal("Adam");
 Arv
                                                                                                       \bigcirc Mammal
                             Mammal kitty = new Feline("Kitty");
                             eatThinkSleep(adam);
                             eatThinkSleep(kitty);
                           }
                                                                                                        O Feline
                           public static void eatThinkSleep(Mammal m) {
                             m.eat("meat");
                             m.eat("veggies");
                             m.speak();
                             m.drinkMilk();
                           }public class Feline extends Mammal {
public class Mammal {
  protected final String name;
                                                                                    public Feline(String name) {
                                                                                      super(name);
  public Mammal(String name) {
                                                                                     }
    this.name = name;
  }
                                                                                    @Override
  public void eat(String food) {
                                                                                    public void eat(String food) {
    System.out.println(this.name + ": Yum, this " + food + " is delicious!");
                                                                                      if (food.equals("veggies")) {
  }
                                                                                        System.out.println(this.name + ": Yac
  public void speak() {
                                                                                        return;
    System.out.println(this.name + ": (sits in silence)");
                                                                                       }
  }
                                                                                      super.eat(food);
  public void drinkMilk() {
                                                                                     }
    System.out.println(this.name + ": Mmmmm, milk!");
                                                                                   }
  }
}
```
### Arv blir en del av typehierarkiet

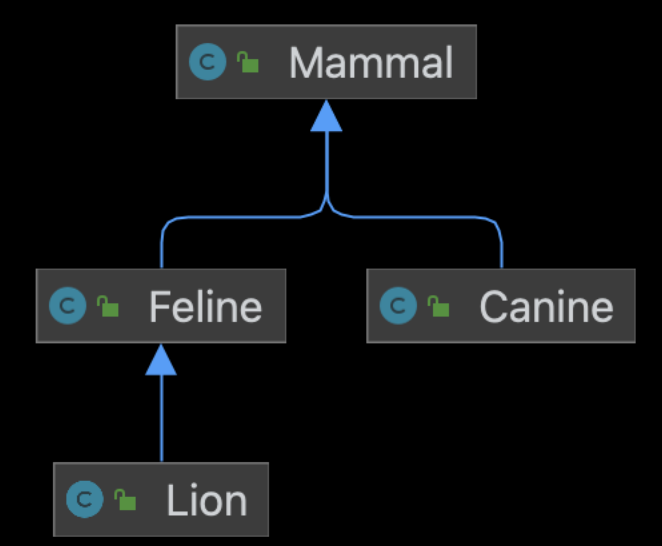

### Arv mellom klasser

- Arv mellom klasser kan spare mye kode, men gjør særlig koden i superklassen krevende å vedlikeholde/modifisere.
- Kravene for å kunne bruke arv uten å potensielt innføre alvorlige bugs er krevende å verifisere

#### Liskovs substitusjonsprinsipp

Hvis S er en subklasse av T, da må alt som kan bevises om T også kunne bevises om S

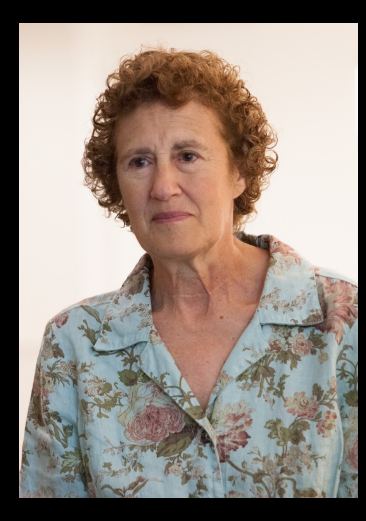

### Arv i Java

- Java benytter arv en del i standardbiblioteket
- Alle objekter arver
	- Hvis man ikke angir noe selv, arver man klassen Object
	- Object sitter helt øverst i typehierarkiet
- Det er vanskelig å skrive klasser som blir arvet benytt gjerne final for å angi at klassen du skriver ikke er laget for å arves.
- Vi må arve for å bruke rammeverket Swing for å lage desktopapplikasjoner

# Grafikk

INF101 forelesning 10. februar 2023 Torstein Strømme

Stikkord: arv, Object, rutenett, grafikk

### Grafikk

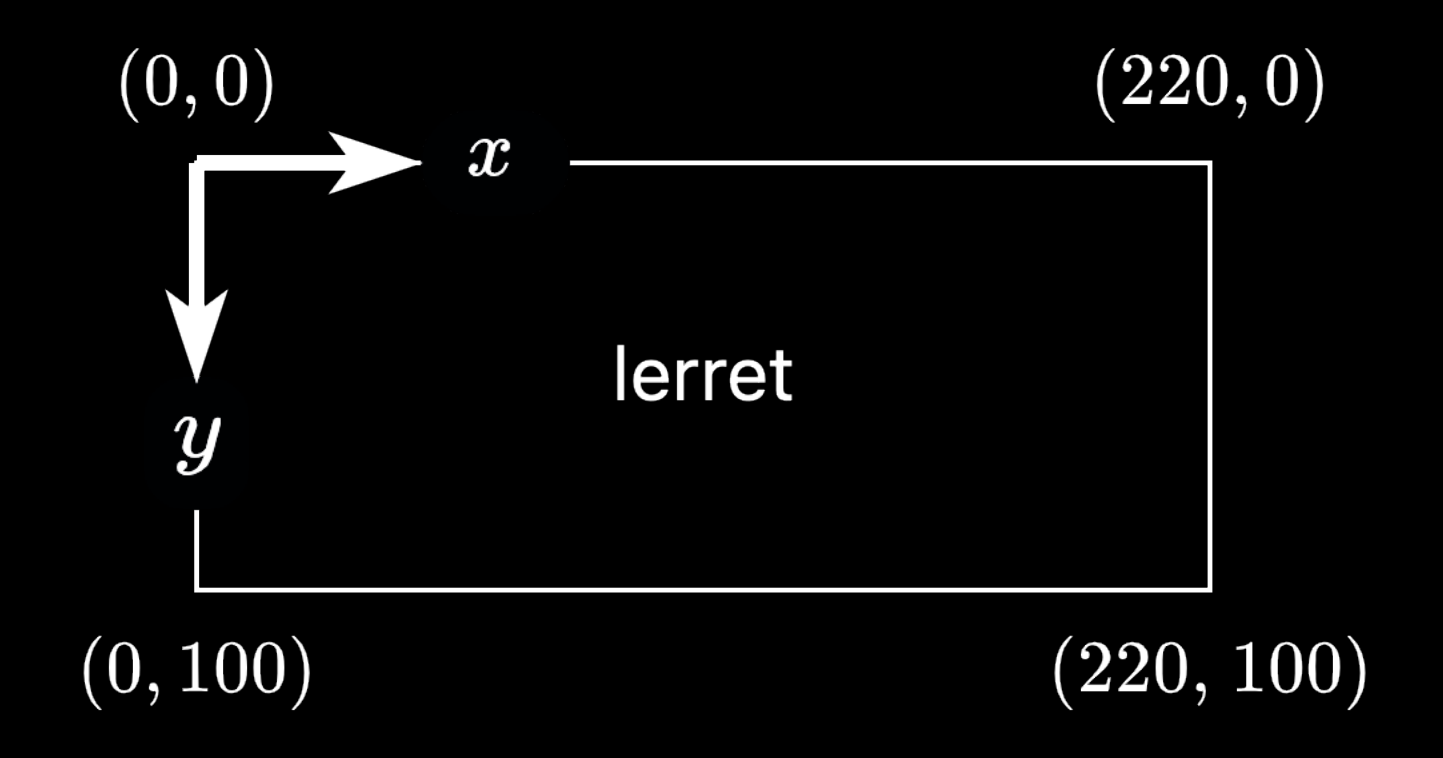

# Hjelpemetoder for grafikk

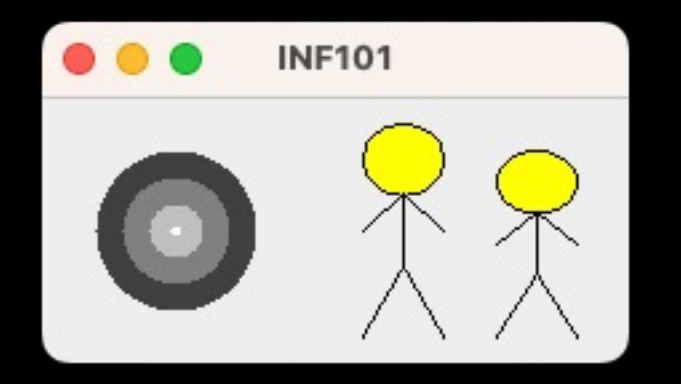

#### @Override

```
public void paintComponent(Graphics g) {
  super.paintComponent(g);
  Graphics2D q2 = (Graphics2D) q;
```

```
fillCenteredCircle(g2, 50, 50, 30, Color.DARK_GRAY);
fillCenteredCircle(g2, 50, 50, 20, Color.GRAY);
fillCenteredCircle(g2, 50, 50, 10, Color.LIGHT_GRAY);
fillCenteredCircle(g2, 50, 50, 2, Color.WHITE);
```

```
drawMan(g2, 120, 10, 30, 80);
drawMan(g2, 170, 20, 30, 70);
```
private static void fillCenteredCircle(Graphics2D g2, double cx, double cy, double r, Color color); private static void drawMan(Graphics2D g2, double xLeft, double yTop, double width, double height);

}<br>}

# Hjelpemetoder for grafikk

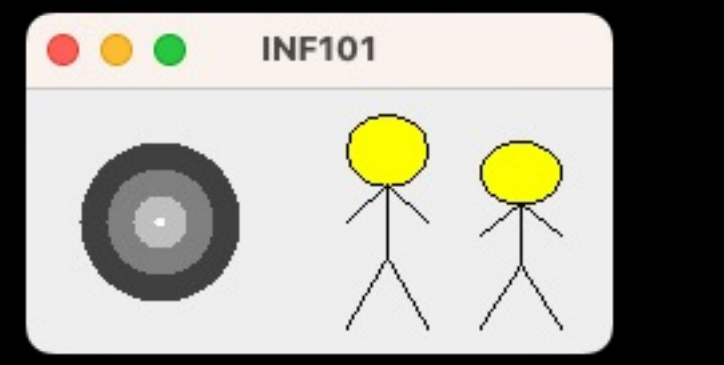

Gode parametre for hjelpefunksjoner:

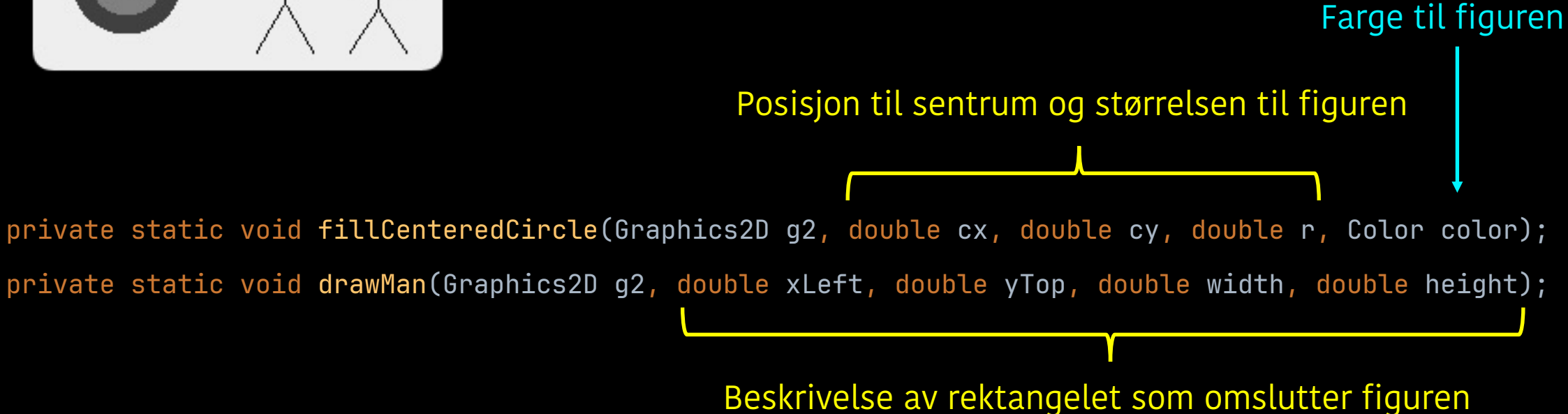

# Typehierarki for Shape

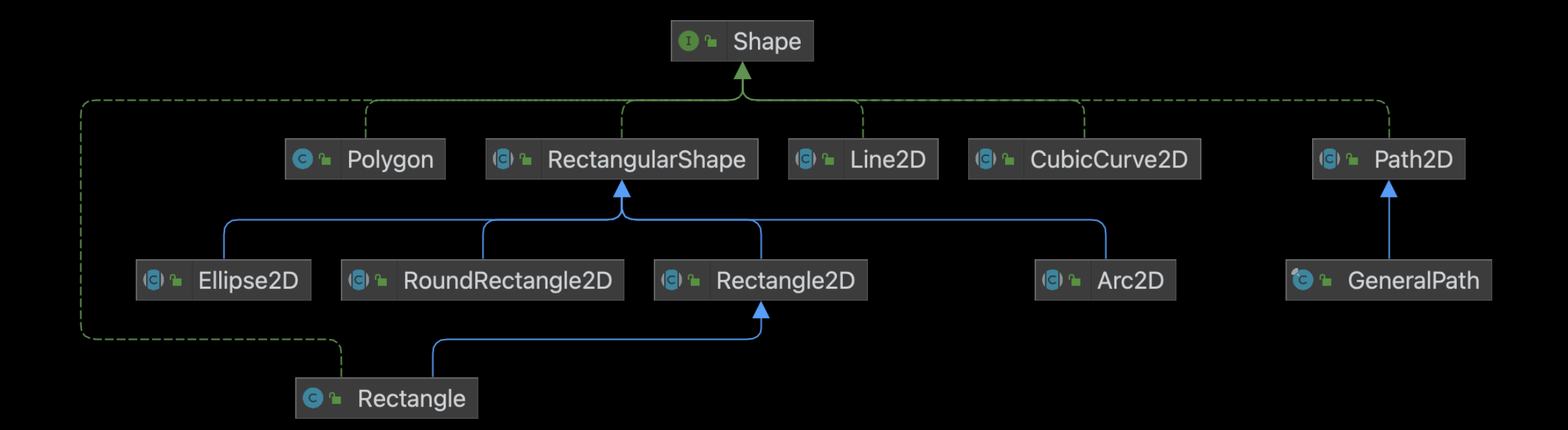